## **PASSO-A-PASSO PARA CADASTRAR DOCUMENTOS NO SIPAC**

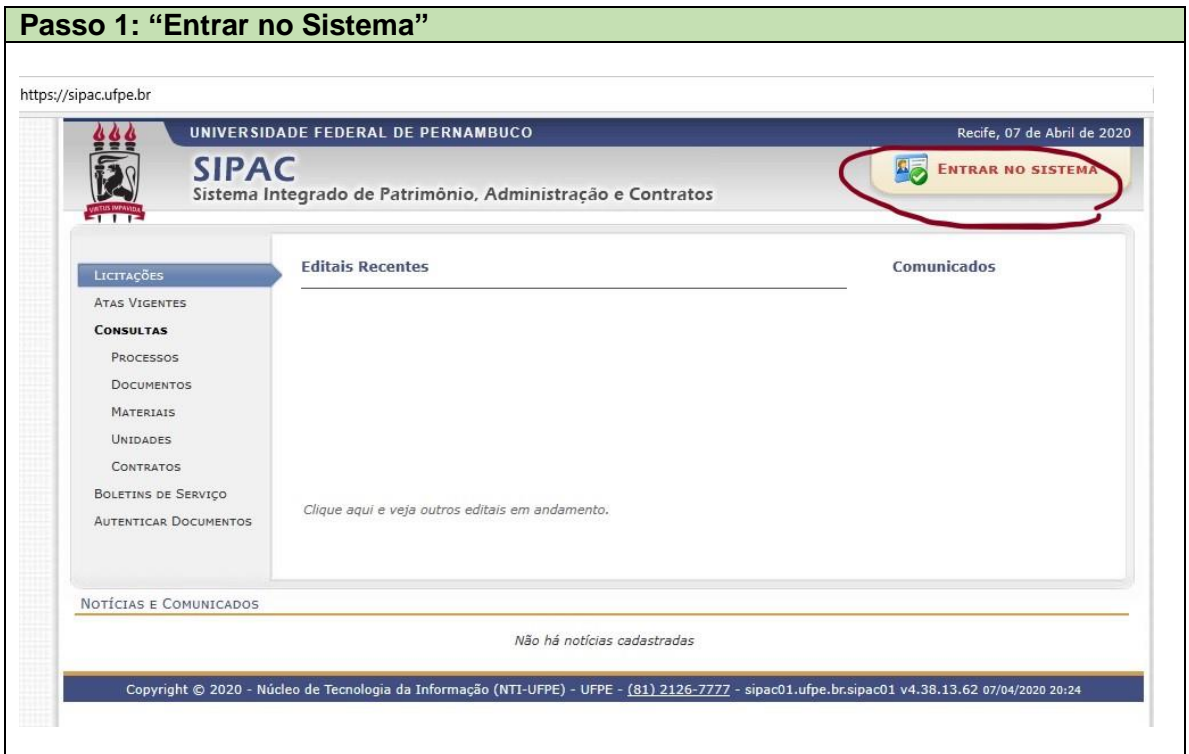

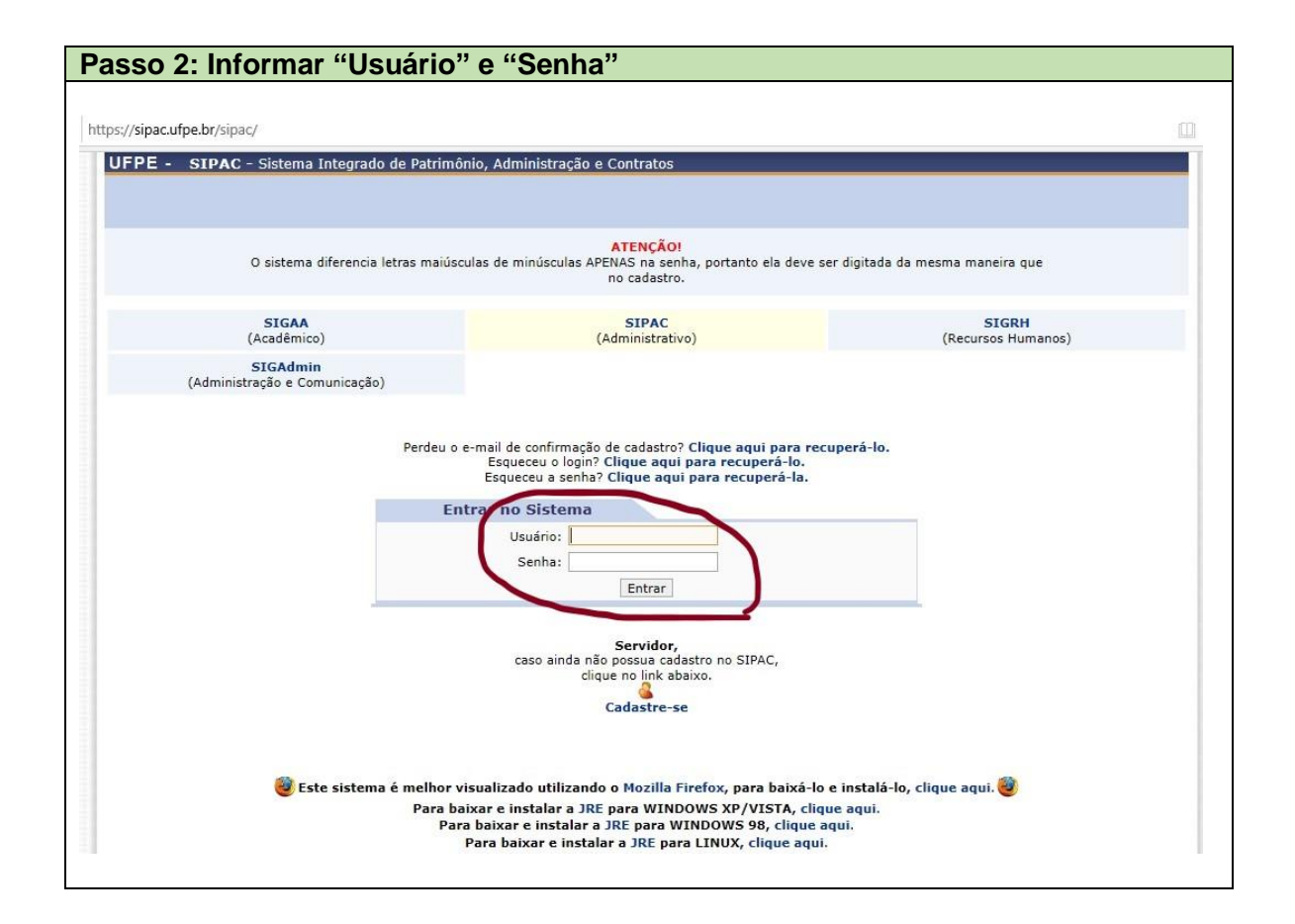

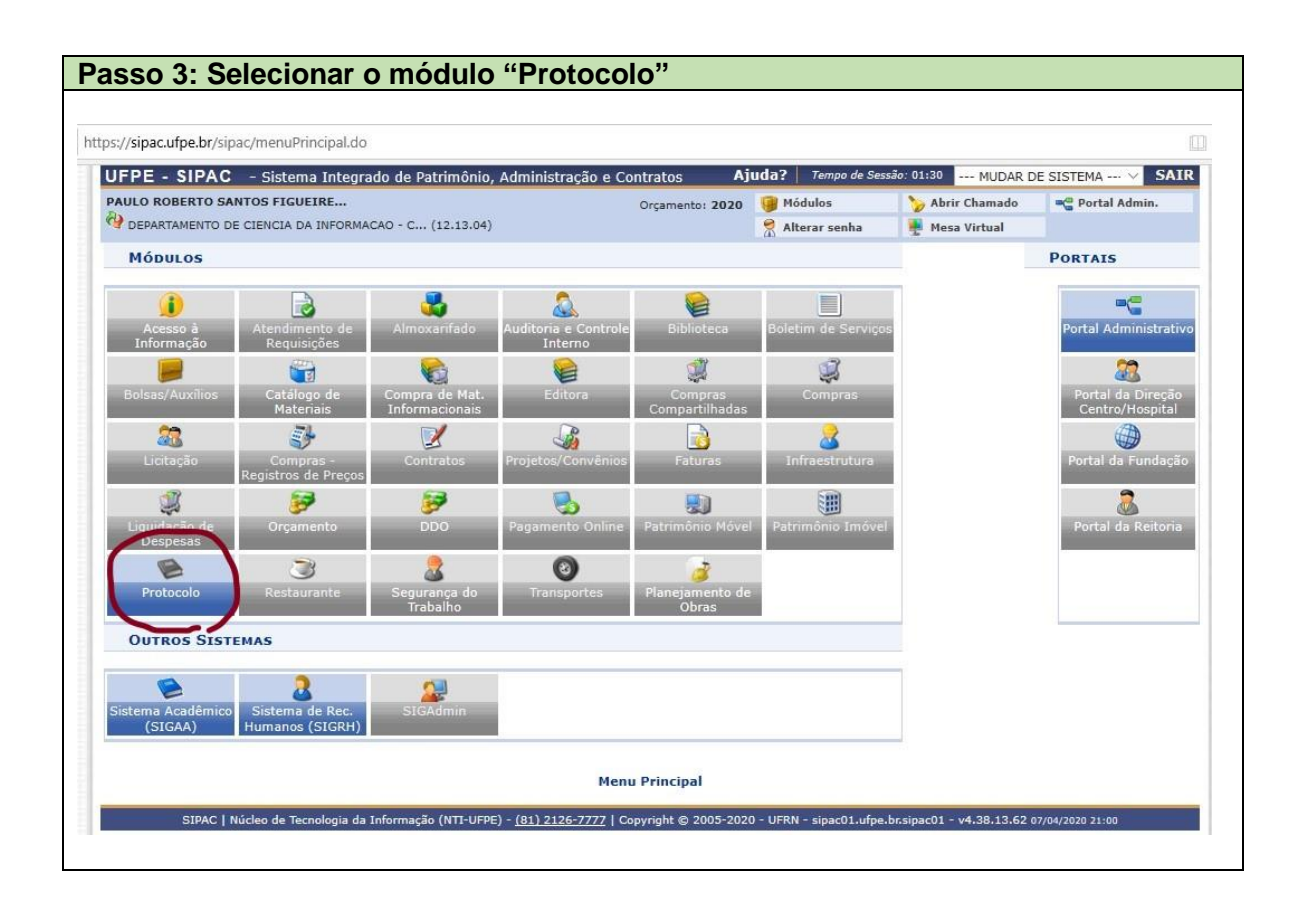

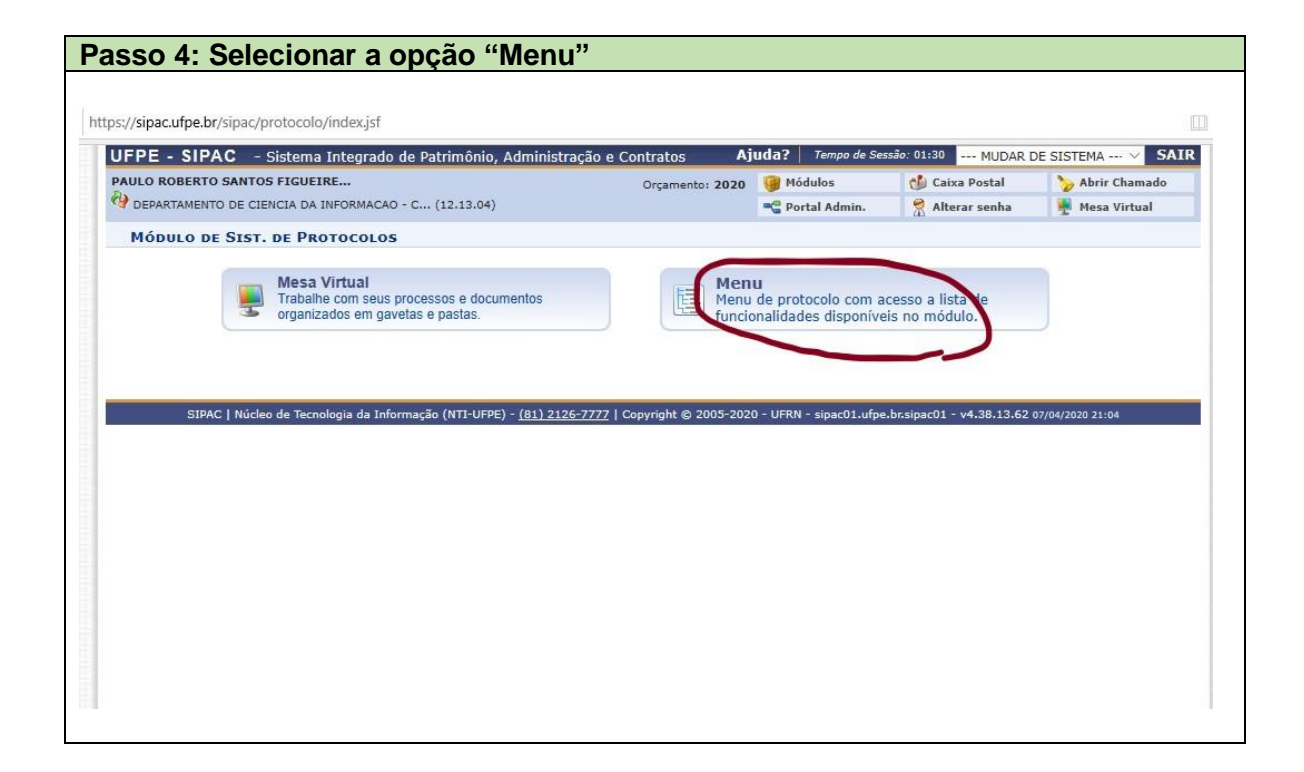

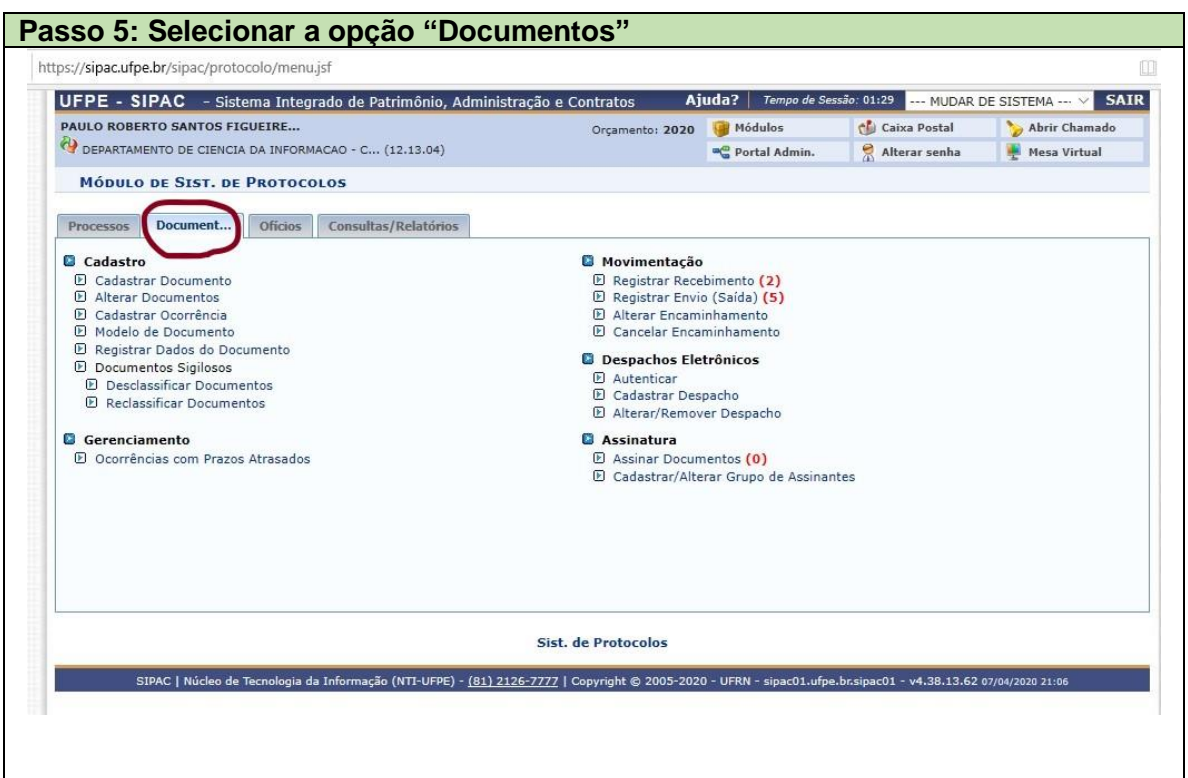

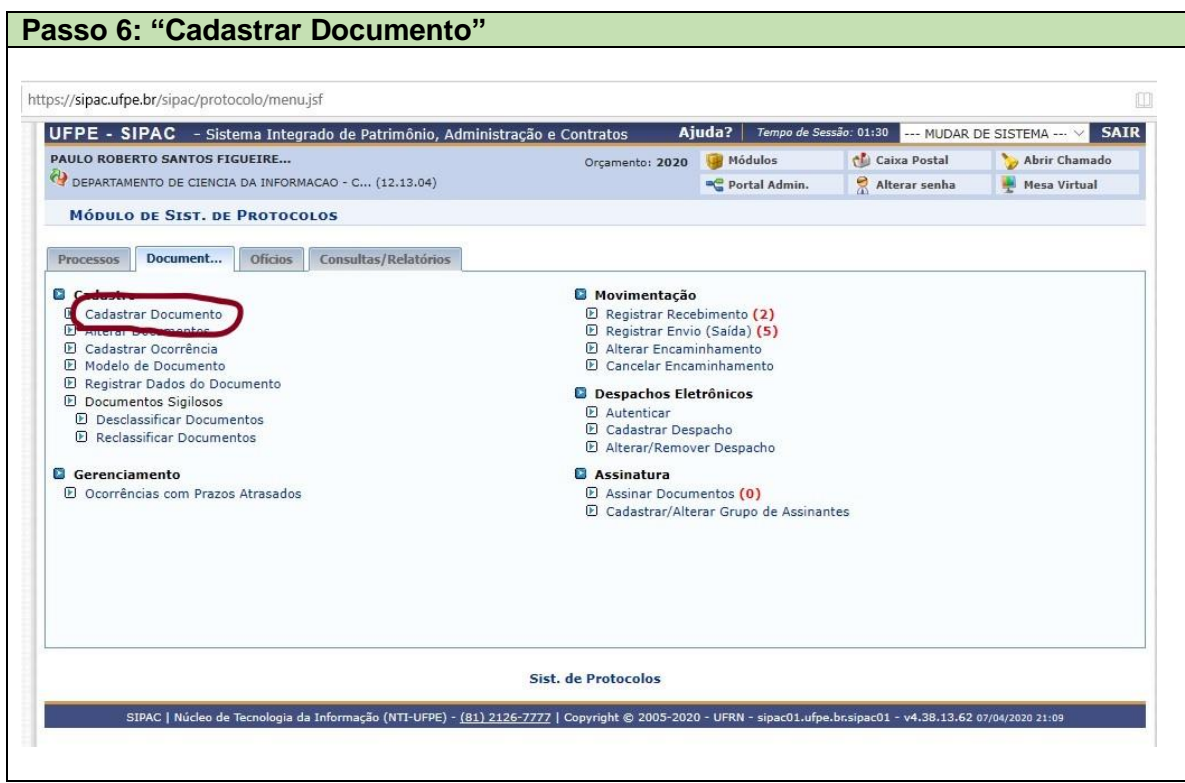

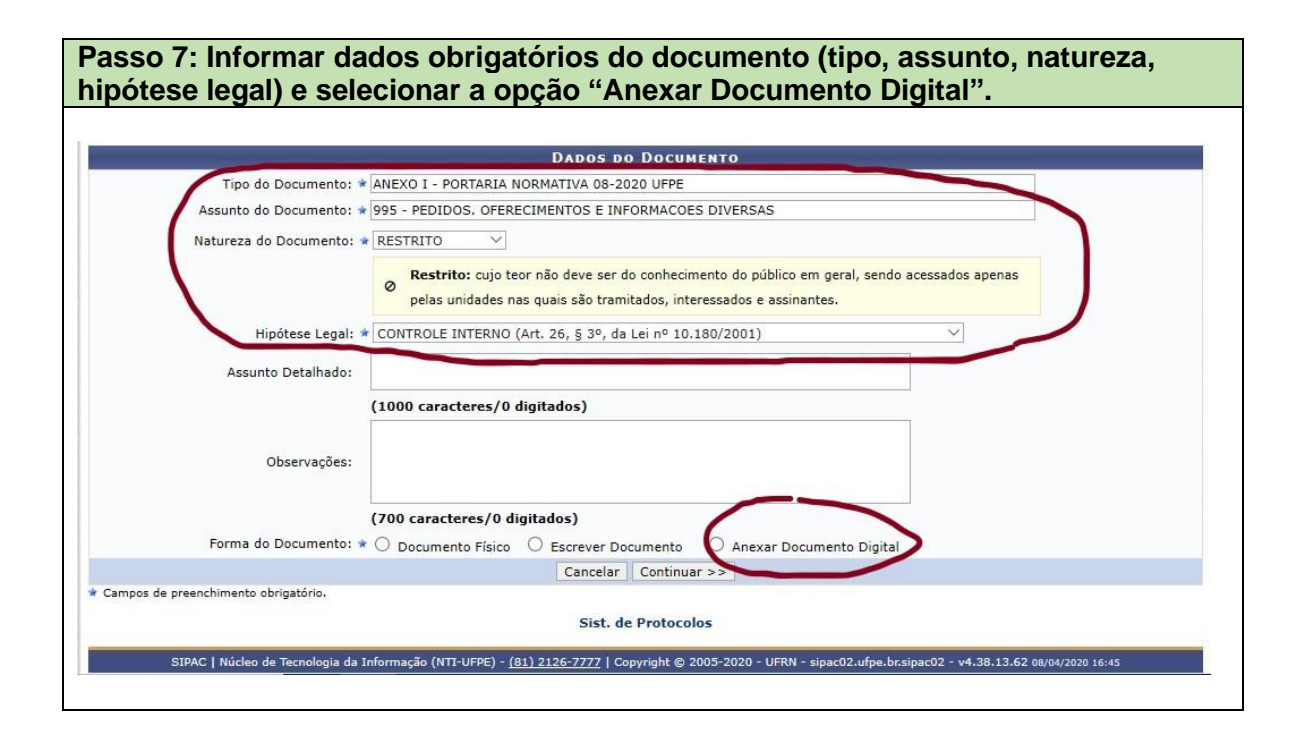

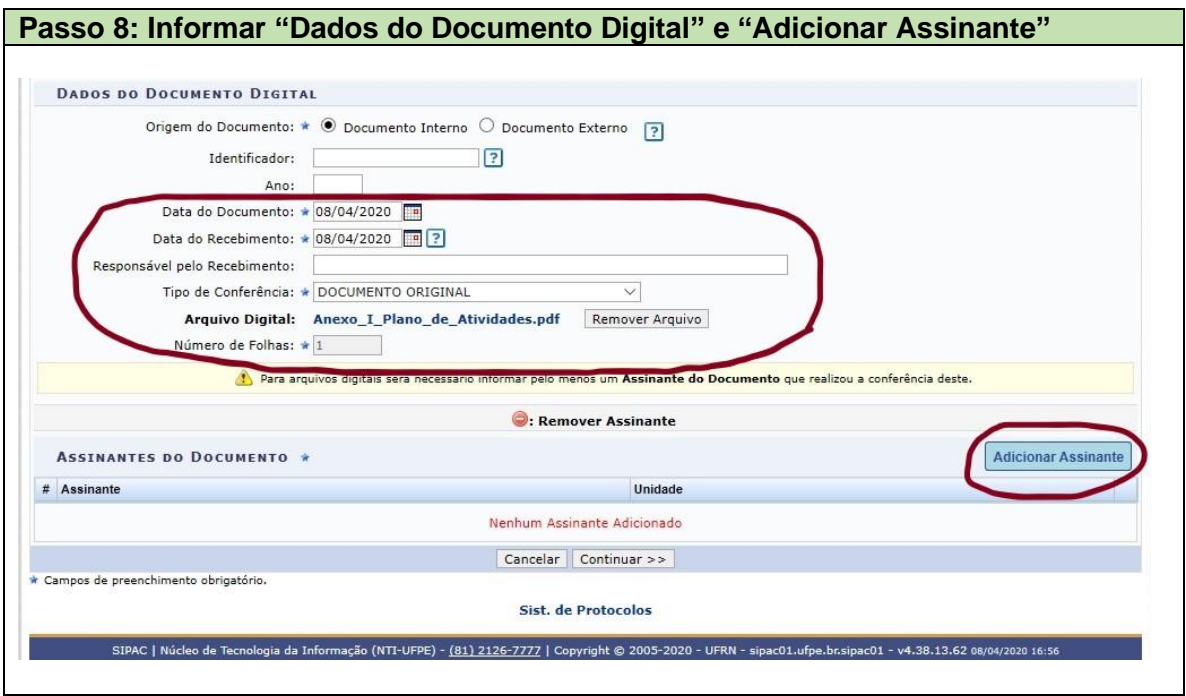

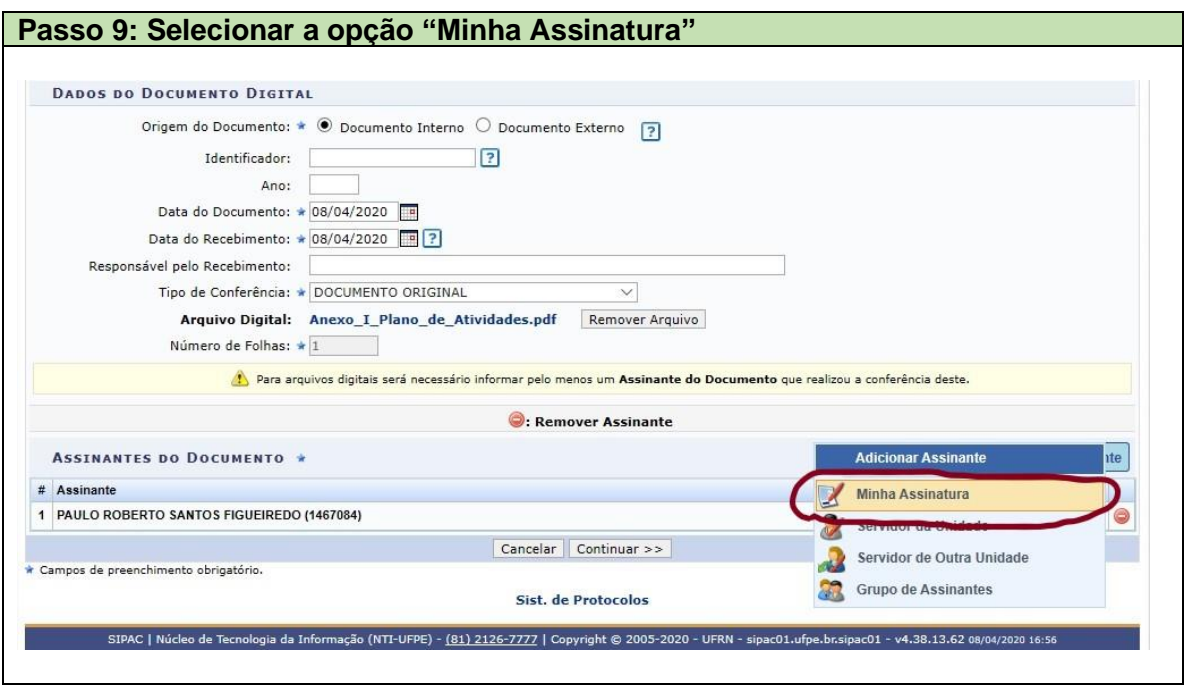

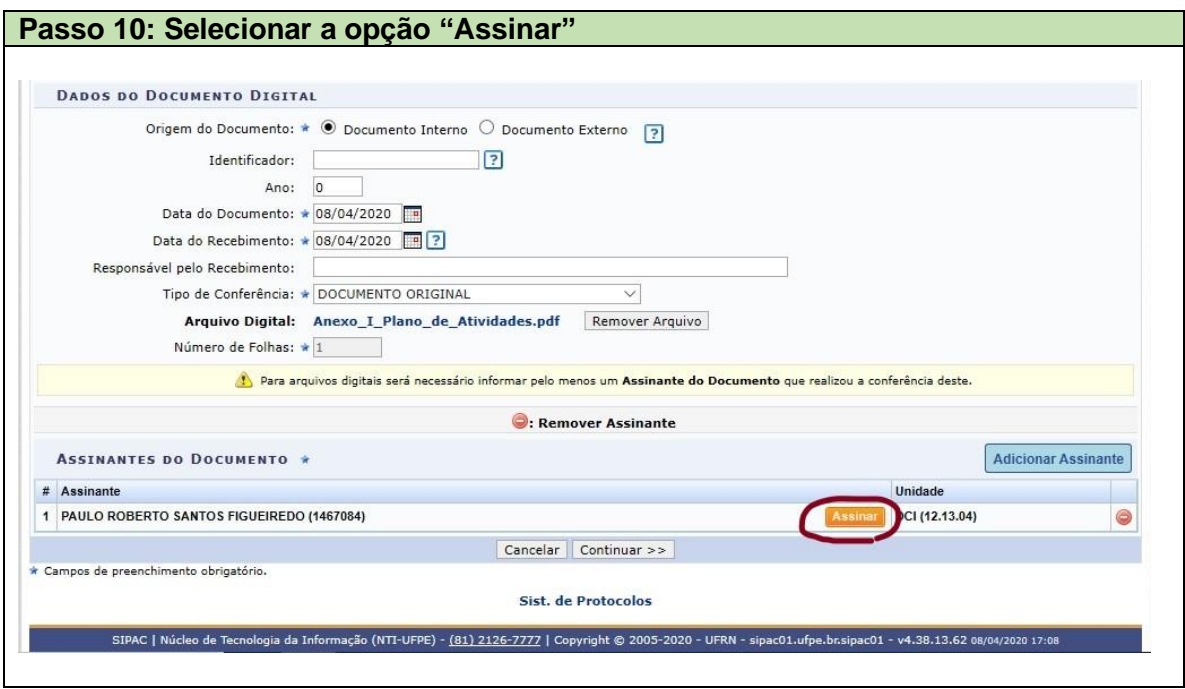

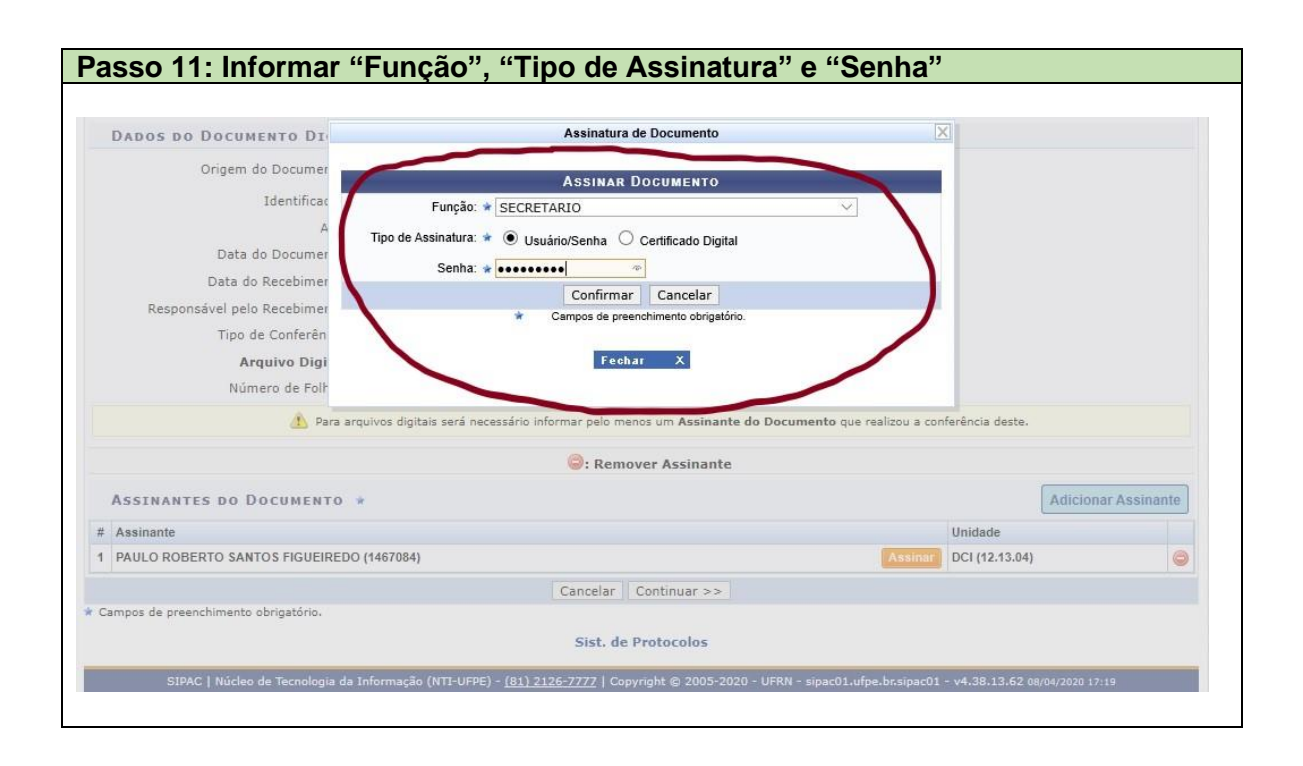

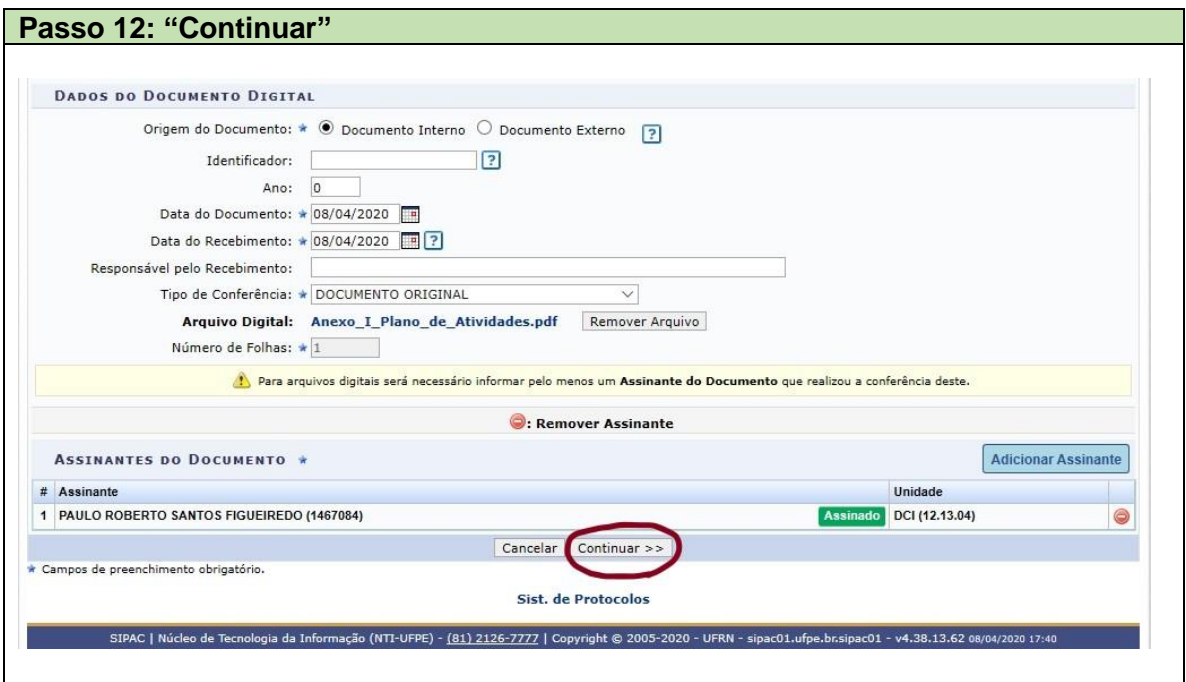

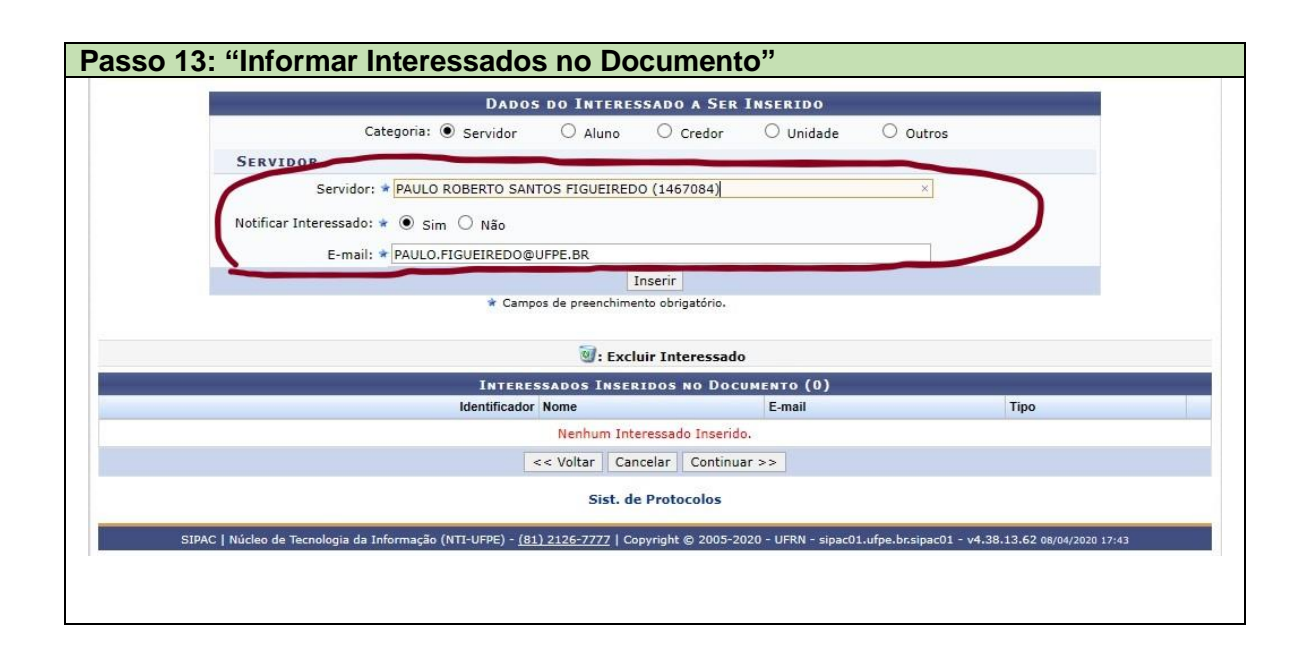

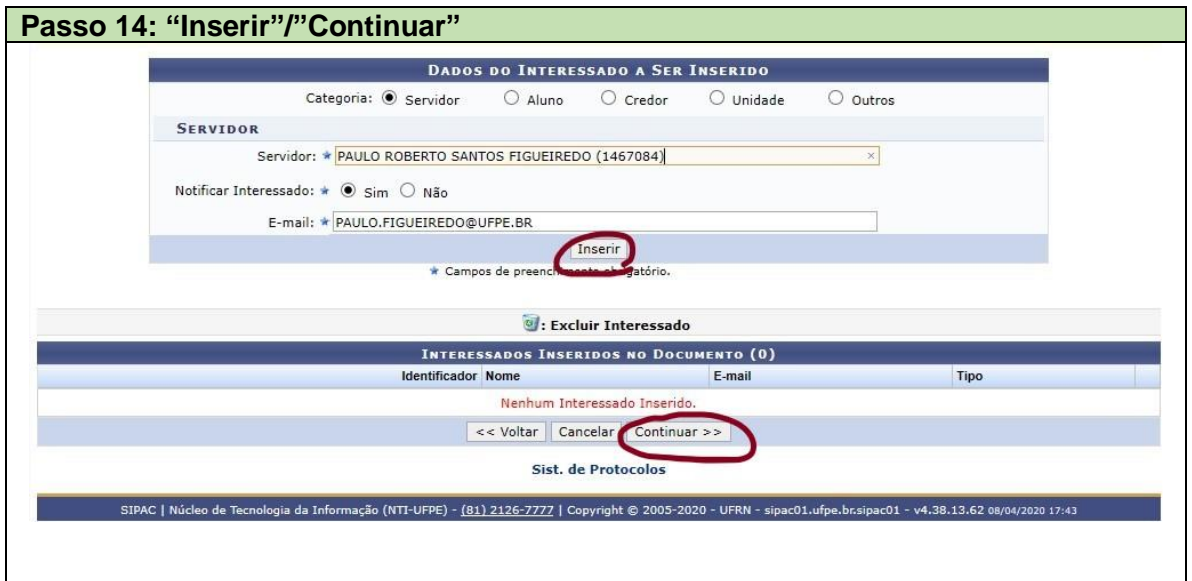

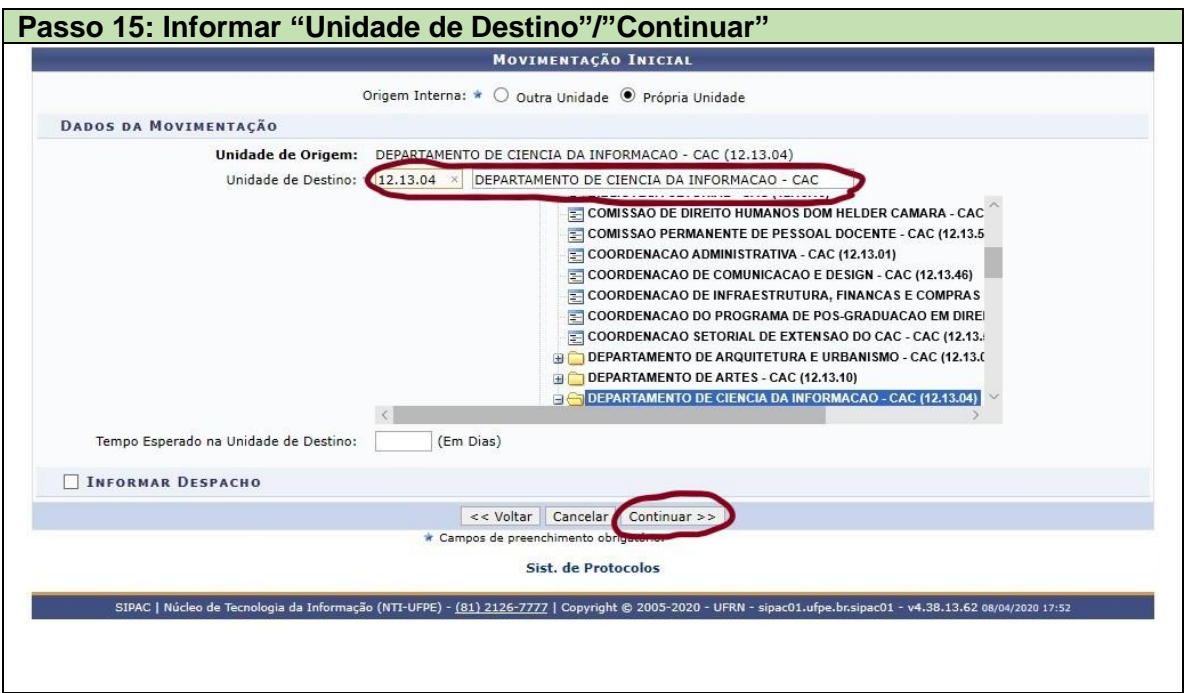

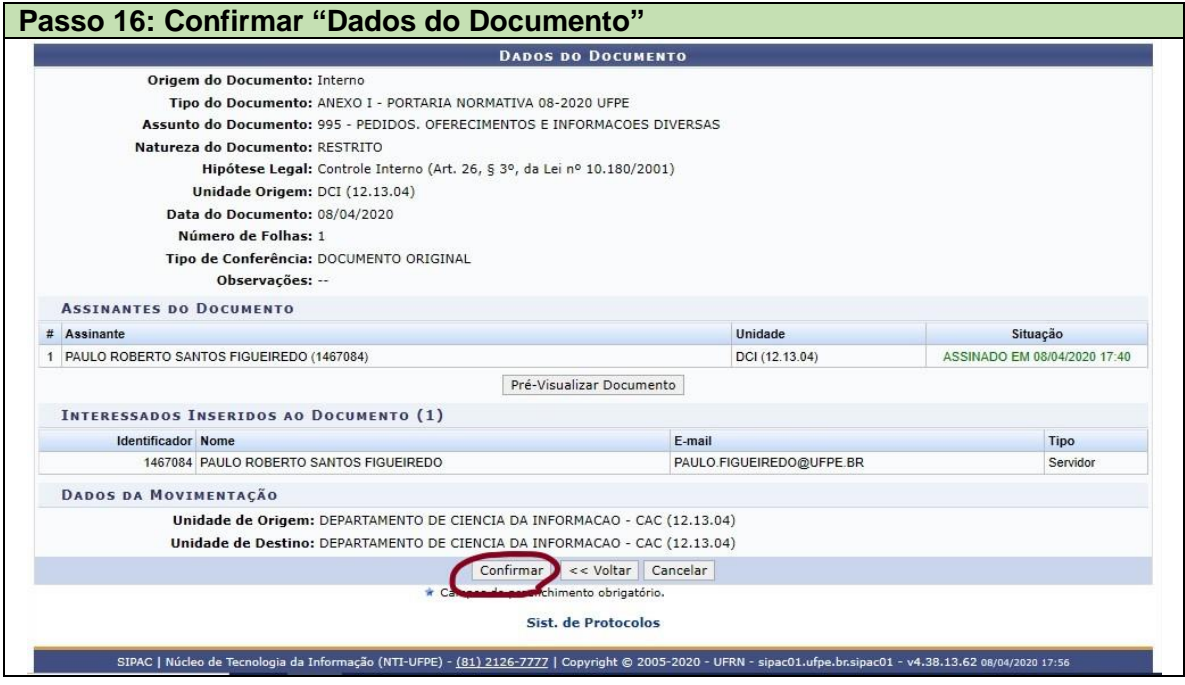

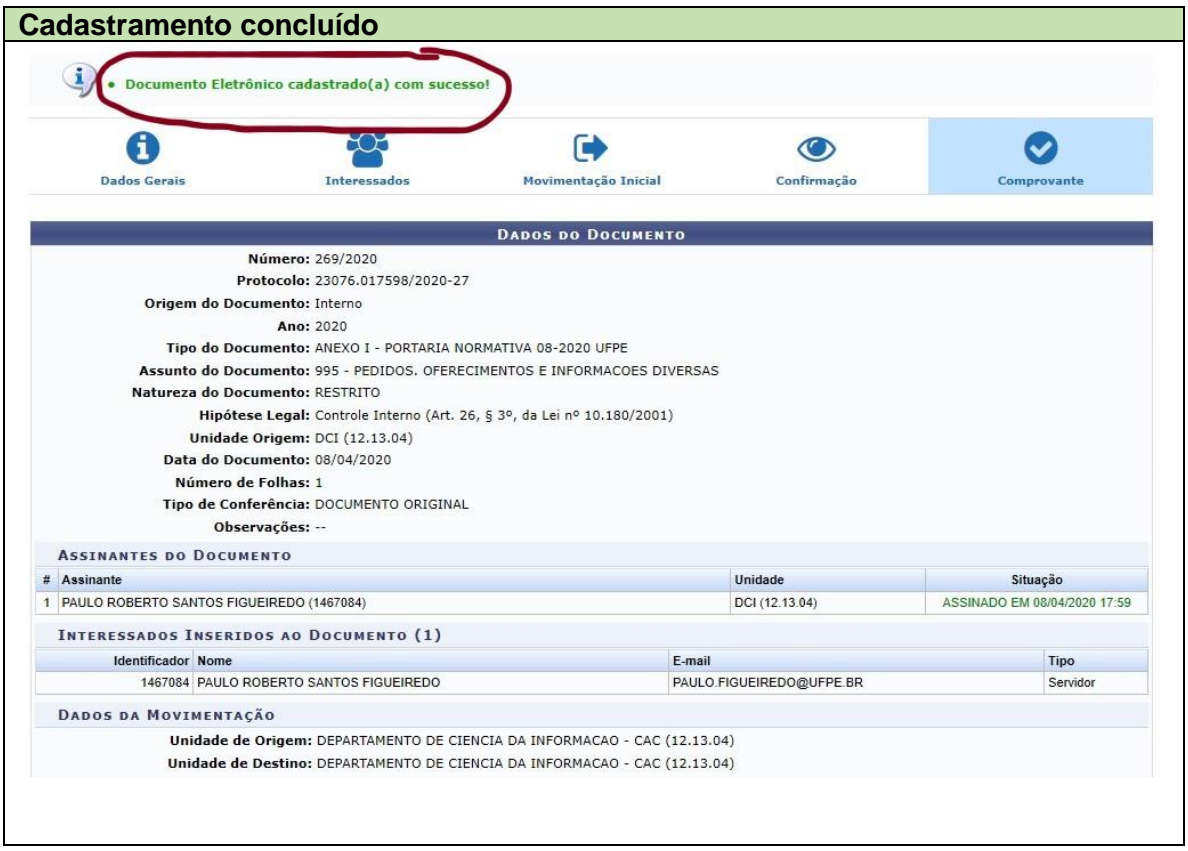